# PLANEJAMENTO DO PROJETO

Ricardo Argenton Ramos ricargentonramos@gmail.com

**Engenharia de Software I – 2012.2**

#### **Atividades da Engenharia de Software**

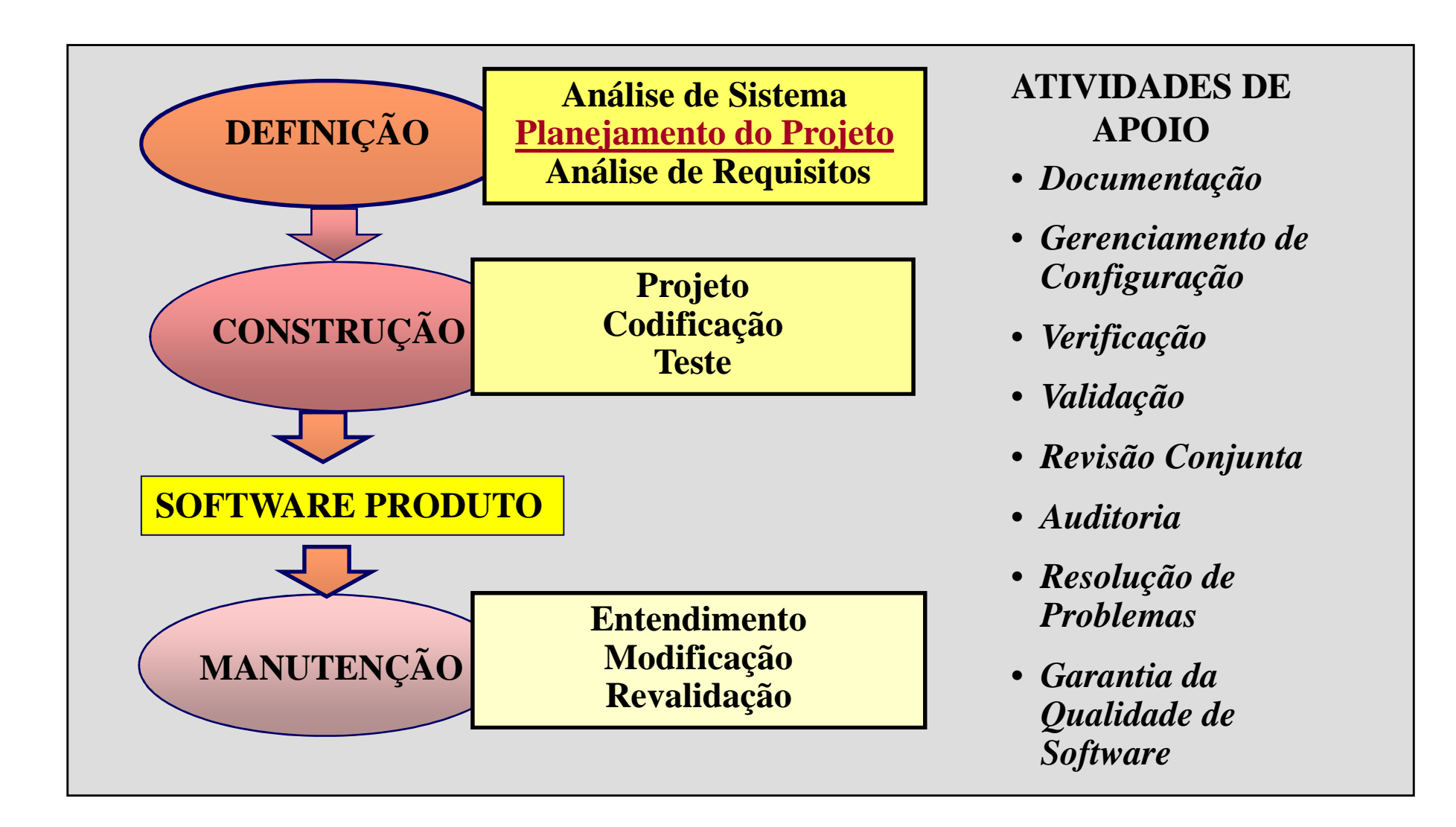

#### Atividades da Engenharia de Software

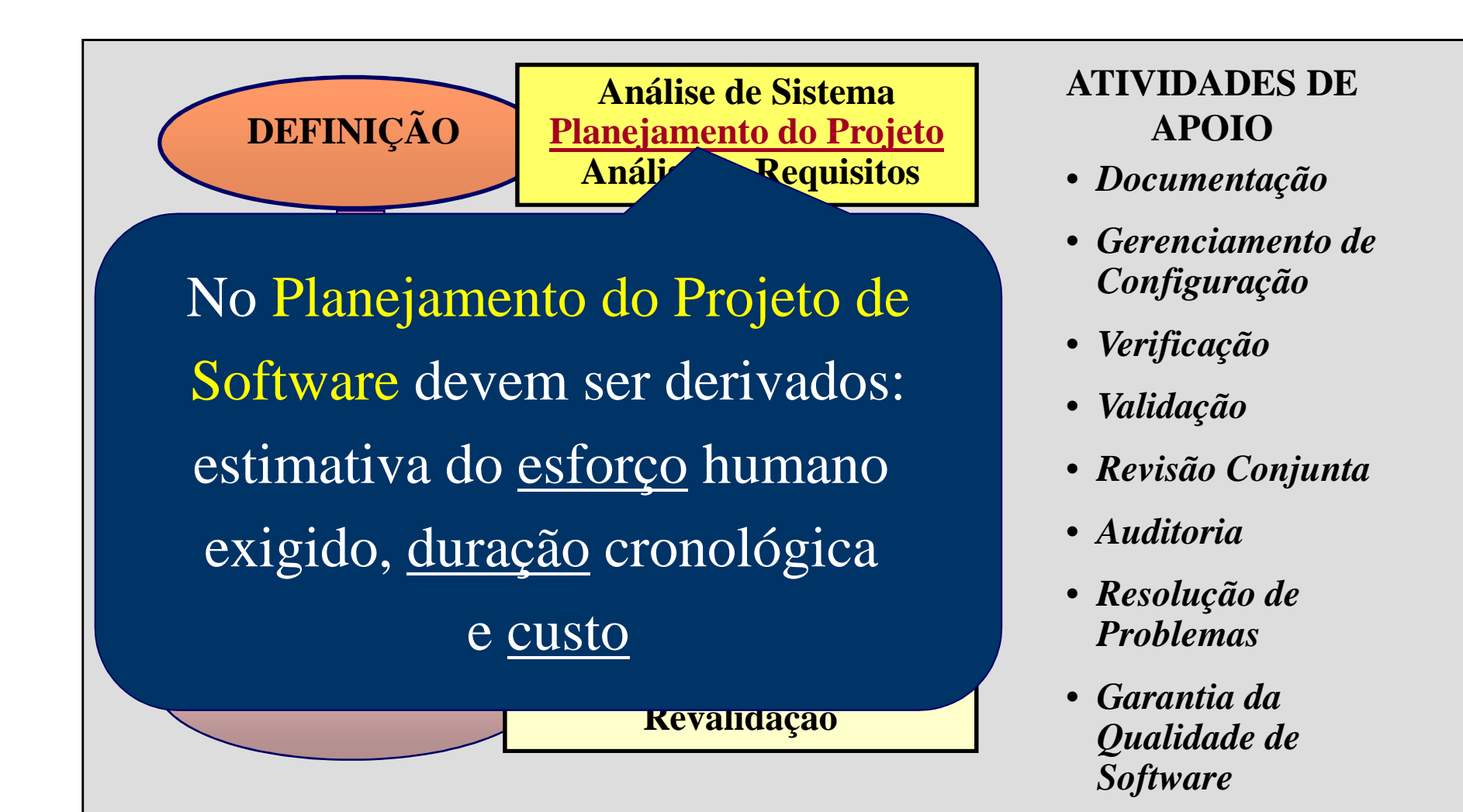

# Por que planejar?

- and the state of the state O desenvolvimento de software possui vários ciclos, que podem ser repetidos diversas vezes, até que se obtenha um produto que satisfaça aos requisitos do cliente
- – O cliente precisa saber quanto custará e quando ficará pronto!!
- and the state of the state — Há riscos envolvidos
- – O planejamento é essencial para:
	- decidir se o projeto continuará ou não
	- servir de base para o gerenciamento de projeto

# Objetivos do Planejamento

- Determinar o alcance do trabalho a ser realizado: função, desempenho, interface e segurança
- Estimar recursos necessários ao desenvolvimento do software: recursos humanos, de hardware e de software
- Identificar tarefas a serem efetuadas
- Elaborar cronogramas
- Estimar esforço (custo) despendido

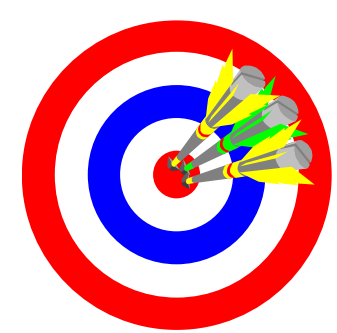

Atividades Fundamentais de Planejamento de Projeto

- Elaboração de Estimativas
- Análise de Riscos
- Elaboração de Cronograma
- Elaboração do Plano e Aprovação

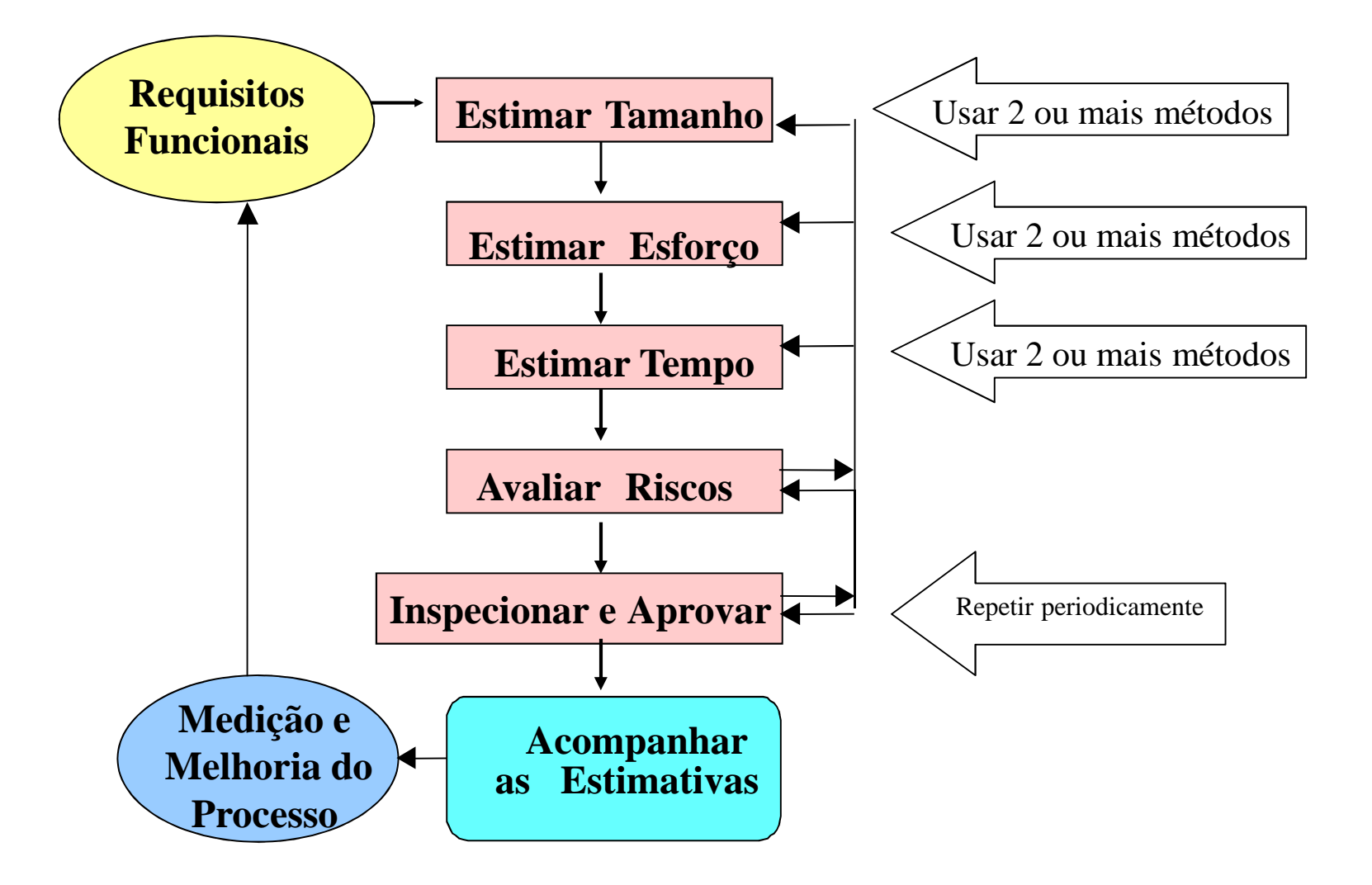

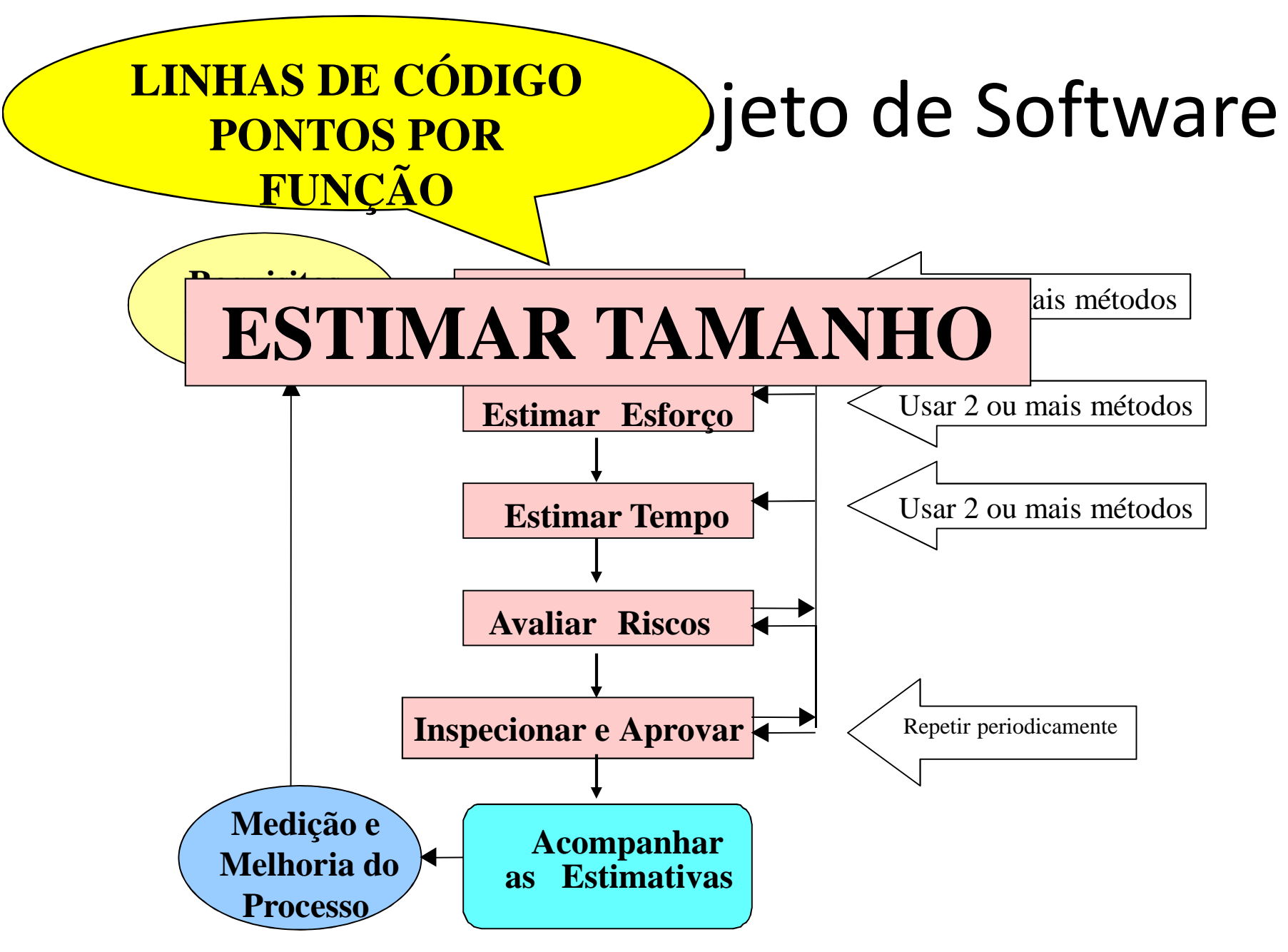

#### Como Medir o Tamanho do Software?

• O primeiro problema que se depara para elaborar estimativas é o dilema da escolhada <u>métrica</u> mais adequada para medir o tamanho de aplicações.

• **Contagem de Linhas de Código (LOC)**

 $\bullet$ **Contagem de Pontos por Função (PF)**

# Contagem de Linhas de Código

• A forma familiar de se medir tamanho de software é por meio da contagem de linhas de código.

• **Contagem de Linhas de Código (LOC)**

# Contagem de Linhas de Código

#### **VANTAGENS:**

- Fáceis de serem obtidas
- Vários modelos de estimativa baseados em LOC ou KLOC

#### **DESVANTAGENS:**

- LOC depende da linguagem de programação
- Penalizam programas bem projetados, mas pequenos
- Não se adaptam às linguagens não procedimentais
- Difícil de obter em fase de planejamento

## Contagem de Pontos por Função

• A contagem de *Pontos por Função* é uma técnica utilizada para medir o tamanho do software pela quantificação da funcionalidade do processamento da aplicação.

• **Contagem de Pontos por Função (PF)**

## Contagem de Pontos por Função

• Uma das principais vantagens da contagem de pontos por função é a possibilidade de <u>estimar</u> a dimensão de projetos desde as primeiras fases de análise e projeto de sistemas, quando se dispõe de poucas informações sobre o sistema.

#### Como Medir o Tamanho do Software?

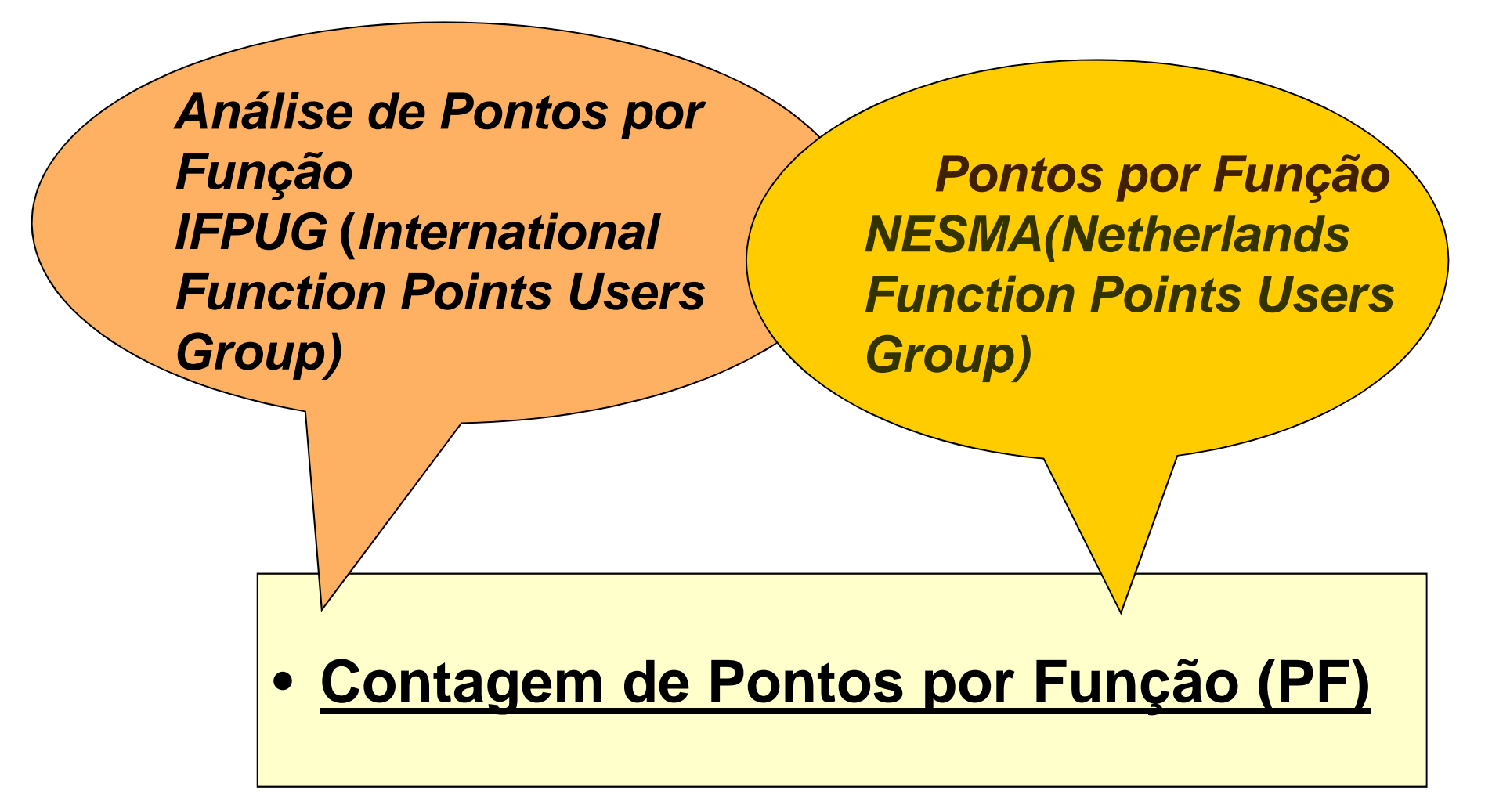

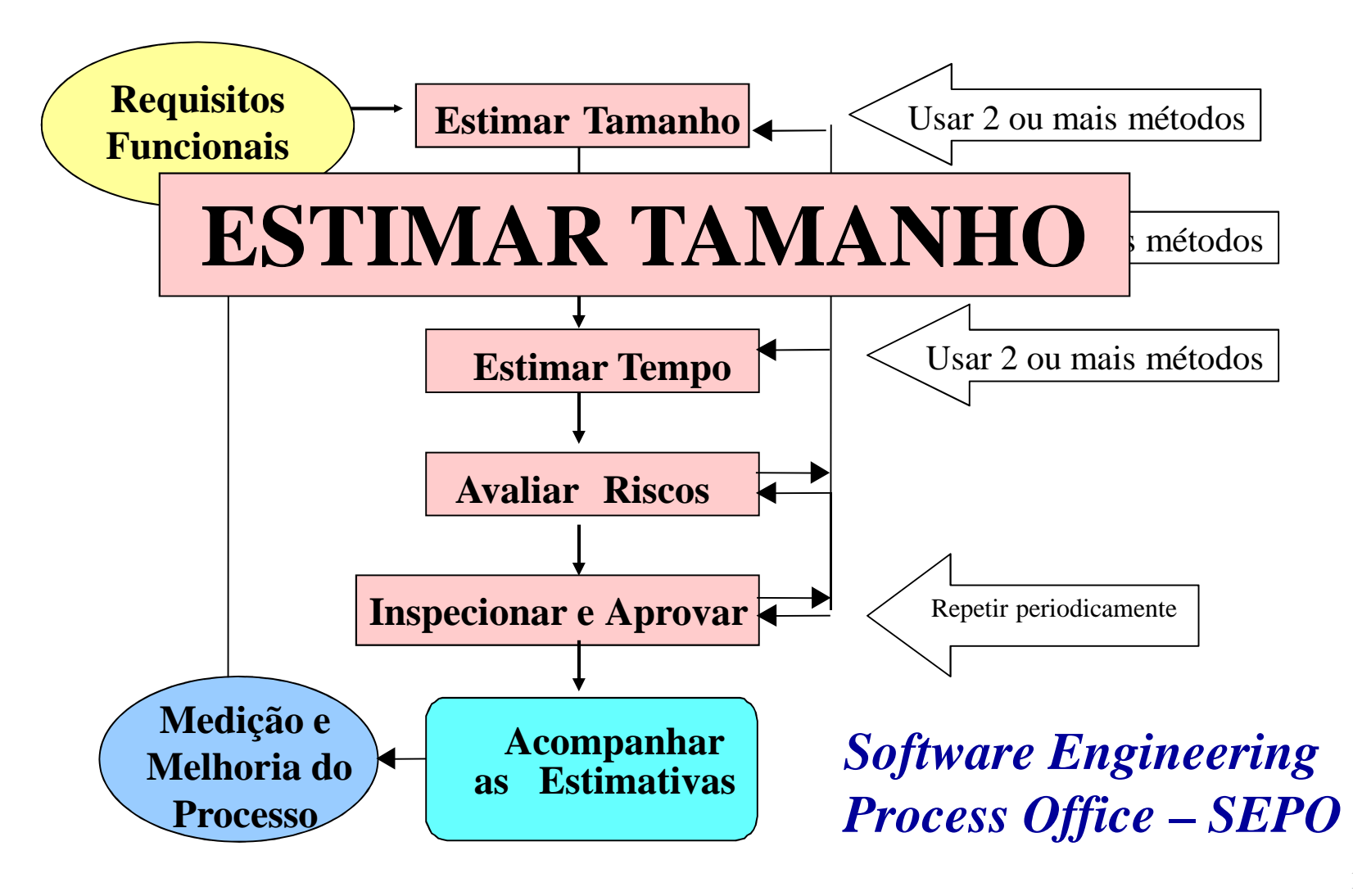

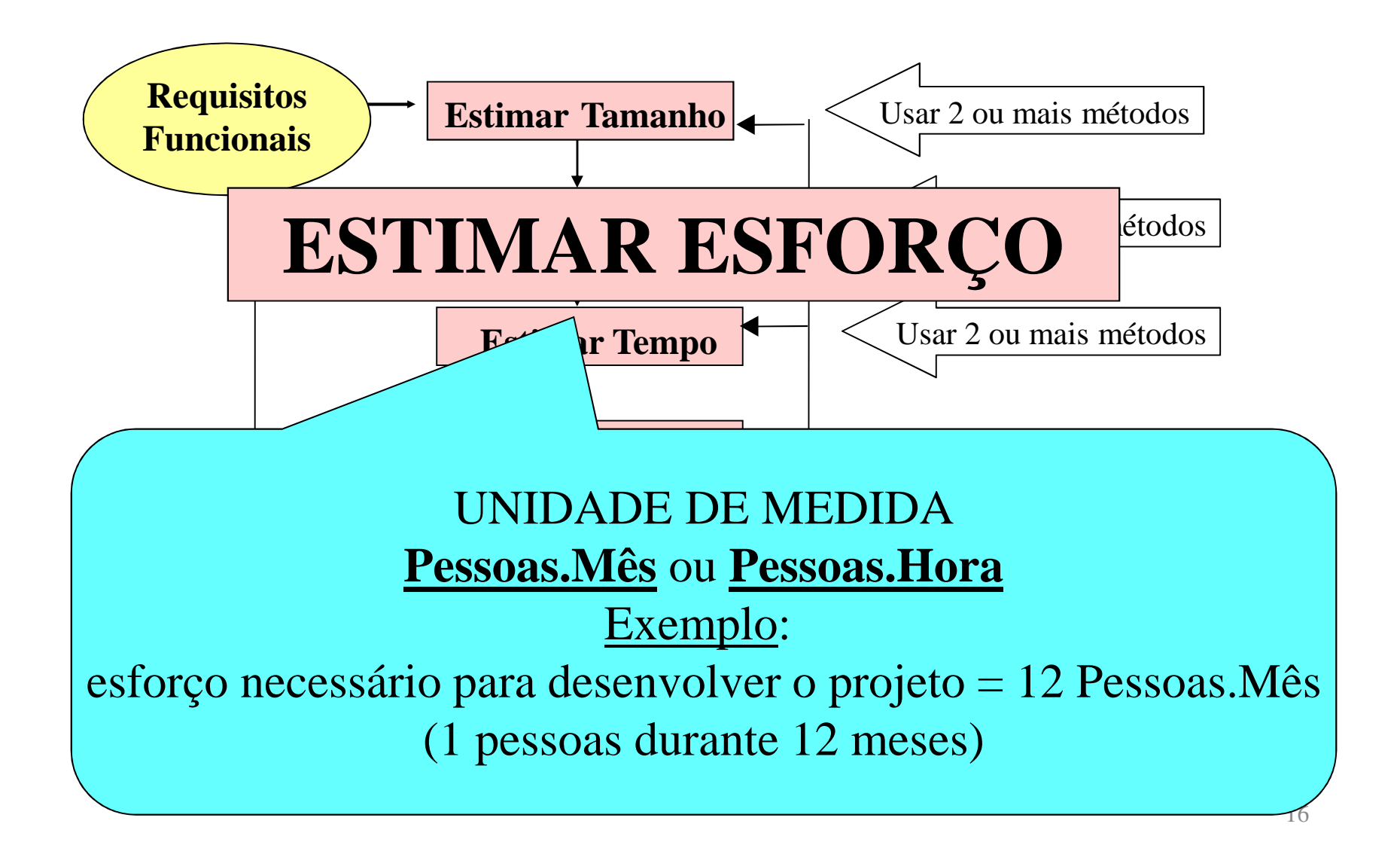

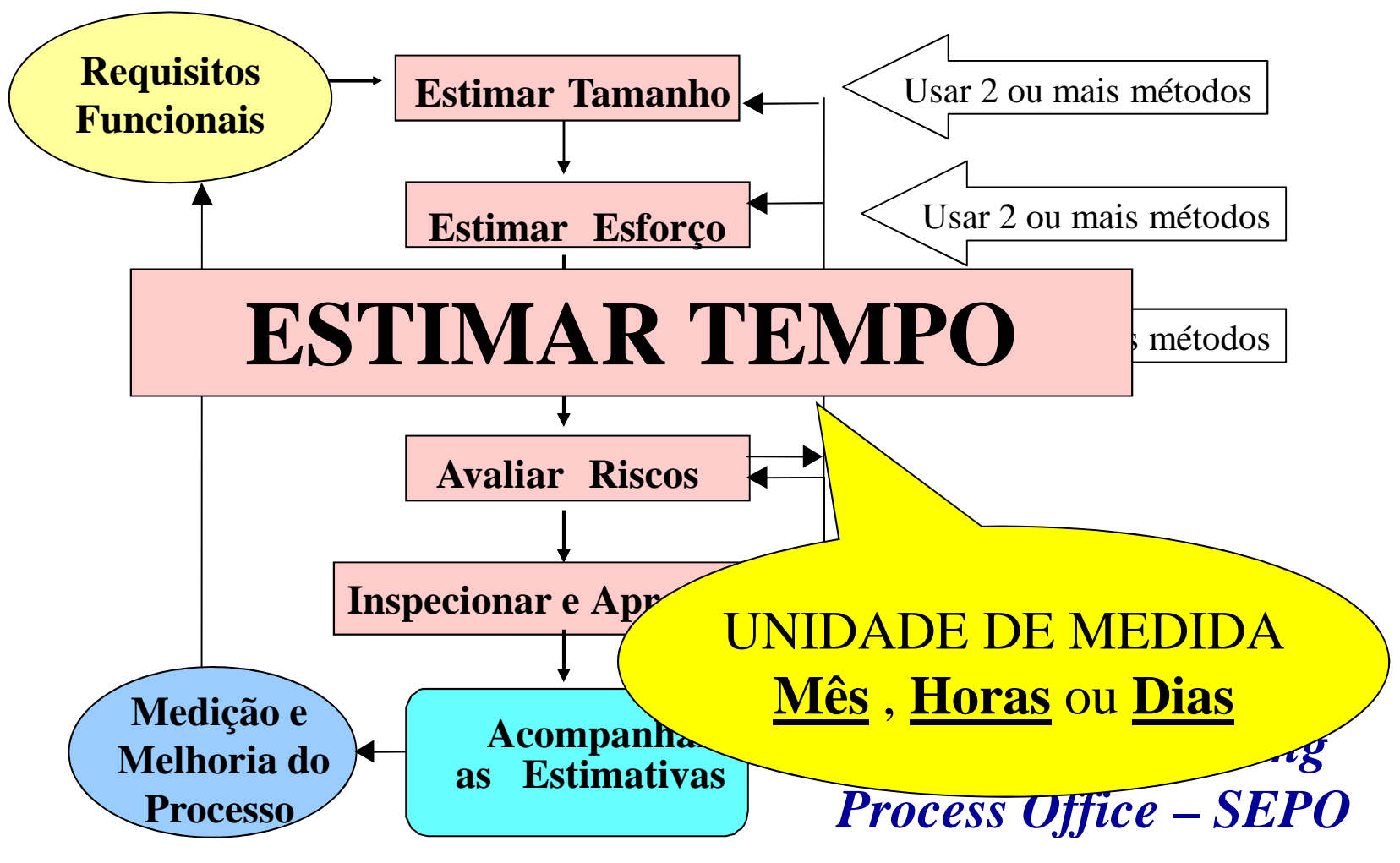

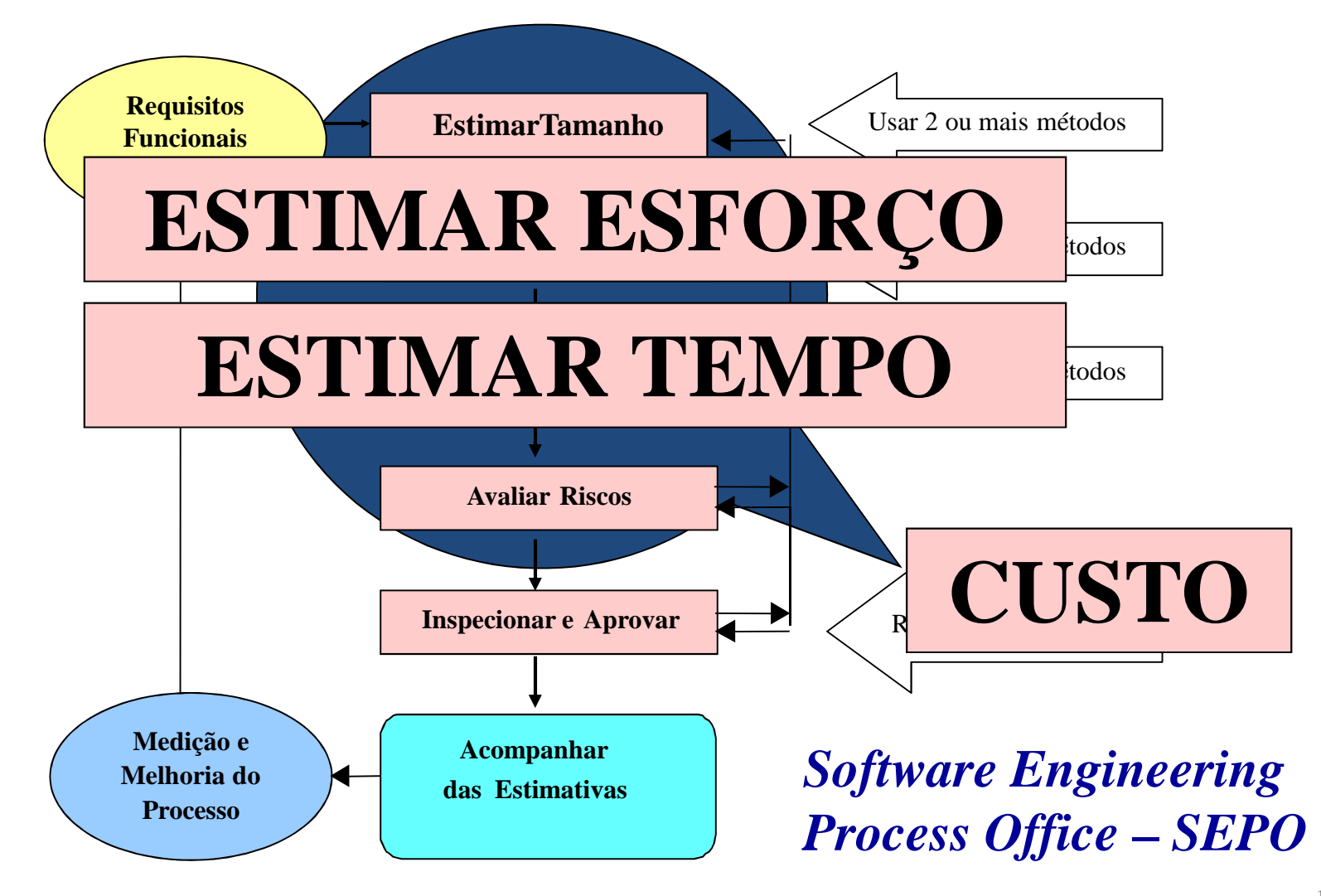

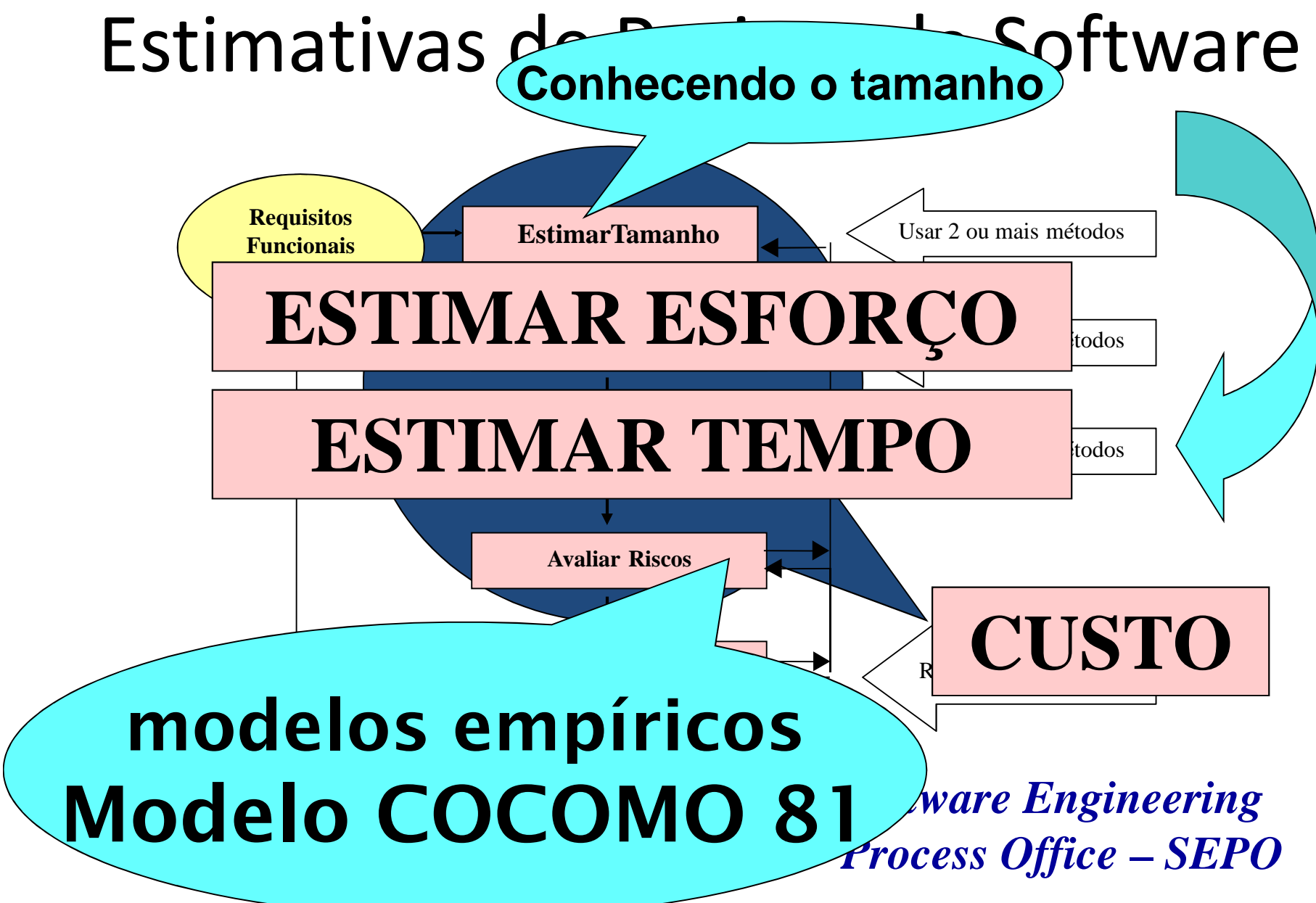

COnstructive COst Model (Modelo de Custo Construtivo)

- Apresentado em 1981 por Boehm
- O COCOMO é um modelo desenvolvido para estimar esforço, prazo, custo e tamanho da equipe para um projeto de software
- Todas as referências ao COCOMO encontradas na literatura publicada até 1995 são citações desse modelo

• O COCOMO apresenta uma série de equações derivadas a partir do estudo de uma base de dados de 63 projetos, em sua maior parte na empresa *TRW Systems*, *Inc*

**Aplicações de diferentes domínios**

- **negócios**
- **aplicações científicas**
- **sistemas de controle**
- **sistemas operacionais**

• O COCOMO apresenta uma série de equações derivadas a partir do estudo de uma base de dados de 63 projetos, em sua maior parte na empresa *TRW Systems*, *Inc*

> **Aplicações implementadas em várias linguagens diferentes, cujas dimensões variavam de 2.000 até 1.000.000 de linhas de código (comentários excluídos)**

- Para obter as equações do *COCOMO* foram combinados:
	- and the state of the state <mark>—</mark> a <u>experiência</u>
	- –— resultados de outros <u>modelos</u> de estimativa de custo e
	- and the state of the state – a <u>opinião</u> subjetiva de gerentes de software experientes

• O COCOMO é apresentado na forma de um conjunto de modelos divididos hierarquicamente em três níveis:

> • **Modelo COCOMO Básico**• **Modelo COCOMO Intermediário**• **Modelo COCOMO Avançado**

#### **MODELO 1 Modelo COCOMO Básico**

• calcula o <u>esforço </u>do desenvolvimento de software em função do tamanho estimado do programa, expresso em linhas de código

#### **MODELO 1 Modelo COCOMO Básico**

- calcula o esforço do desenvolvimento de • Esta versão é aplicável à grande <u>maioria</u> dos projetos de software, de pequeno ou médio porte.
- do portumo, ao poqueno ou metro porto.<br>• É limitada por pão considerar fatores que interferem É limitada por não considerar fatores que interferem no desenvolvimento do projeto, do tipo:
	- restrições de hardware

•

- qualificação e experiência do pessoal de desenvolvimento e
- uso de ferramentas técnicas modernas, entre outros.

26

#### **MODELO 2 Modelo COCOMO Intermediário**

• calcula o <u>esforço</u> de desenvolvimento de software em função do tamanho do programa e de um conjunto de direcionadores de custo, alternativamente chamados atributos ou fatores de software, que incluem avaliações subjetivas do produto, do hardware, do pessoal e dos atributos do projeto

#### **MODEL Modelo COCOMO**

• calcula o <u>esforço</u> de dese que tem eteito aumenta software em função do ta e de um conjunto de dire alternativamente chamad fatores de software,  $q$ subjetivas do produto, pessoal e dos atributos do

que tem <u>efeito aumentativo ou</u> Característica de desenvolvimento de software diminutivo na quantidade de esforço de desenvolvimento final do projeto

#### Exemplos:

 $\mathbb{S}$ a confiabilidade requerida a experiência da equipe de projetodo software

 $\overline{z}$ 

#### **MODELO 3 Modelo COCOMO Avançado**

• incorpora todas as <u>características d</u>a versão intermediária, porém em cada passo do processo de engenharia de software.

- Depois da análise dos requisitos funcionais do software, o tamanho da aplicação deve ser estimado em milhares de linhas de código (KLOC)
- Determinar o tamanho no início do projeto é uma das limitações do método
- Uma alternativa viável é a utilização da técnica de contagem de Pontos de Função, por ser facilmente efetuada logo no início do projeto

• Pontos de função podem ser convertidos em linhas de código

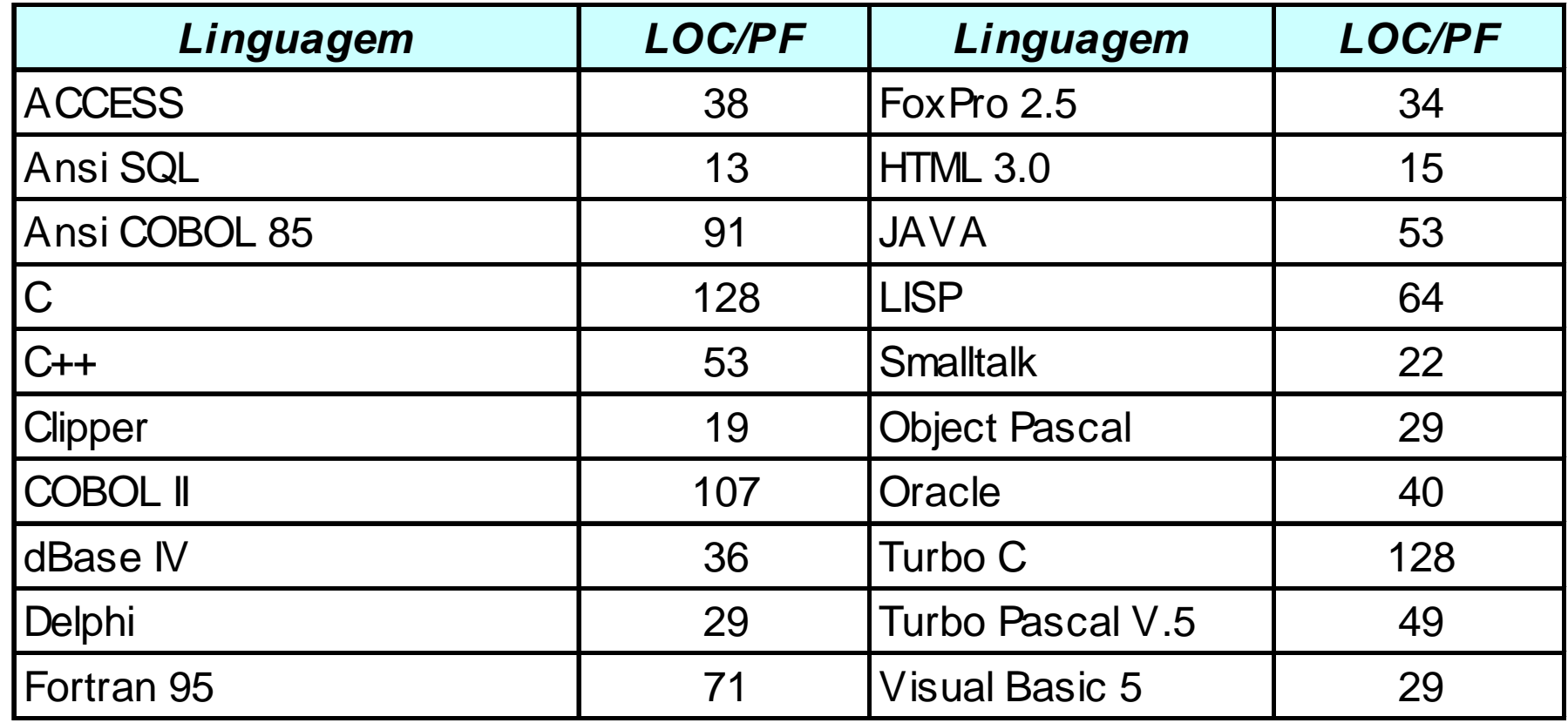

- A aplicação do método começa pela classificação do produto a ser mensurado, categorizando o software em um de três tipos fundamentais de desenvolvimento identificados por Boehm:
	- **However the Common** *Orgânico*
	- **However the Common** *Embutido*
	- **Holland** *Semi-destacado*

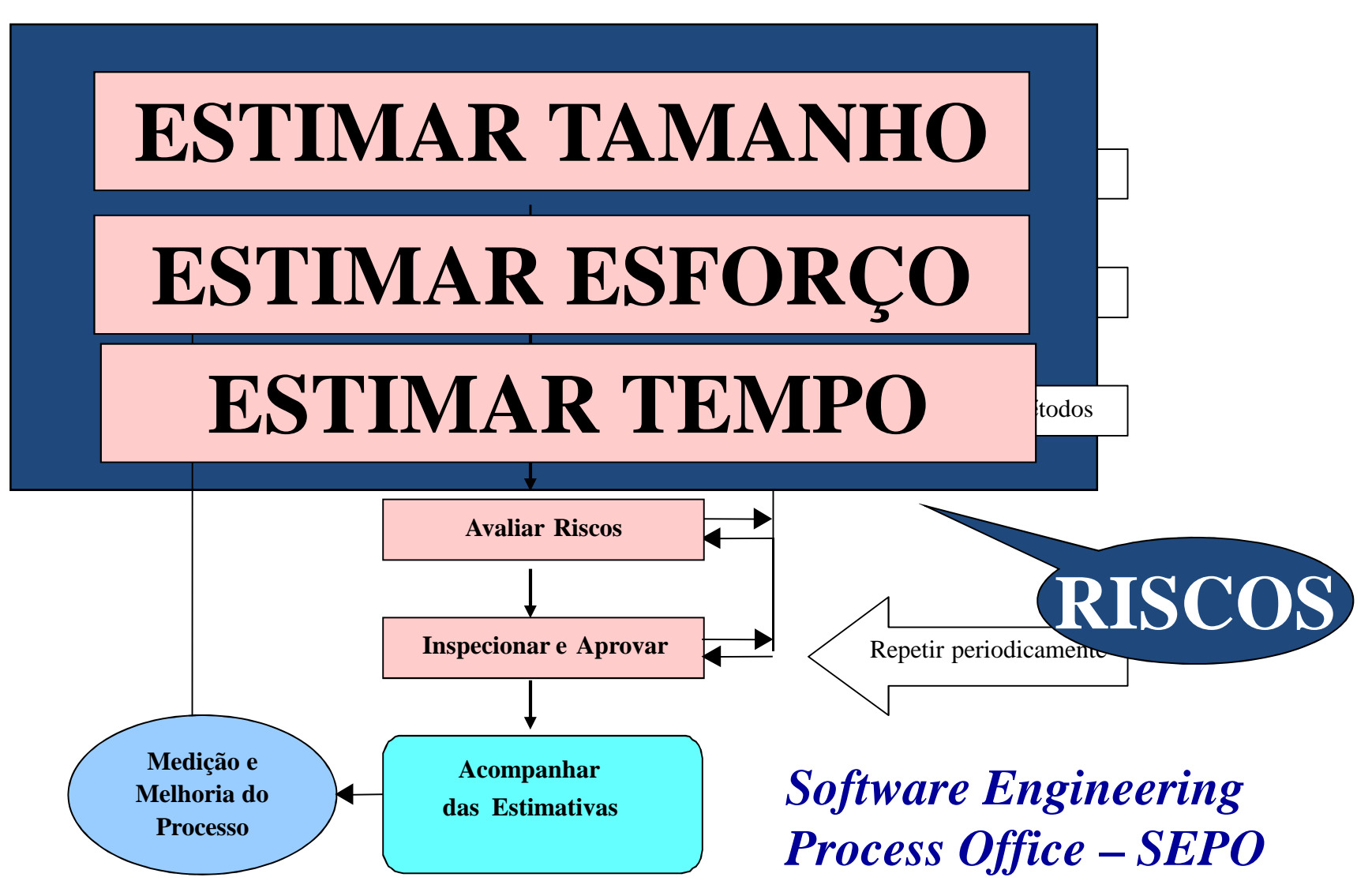

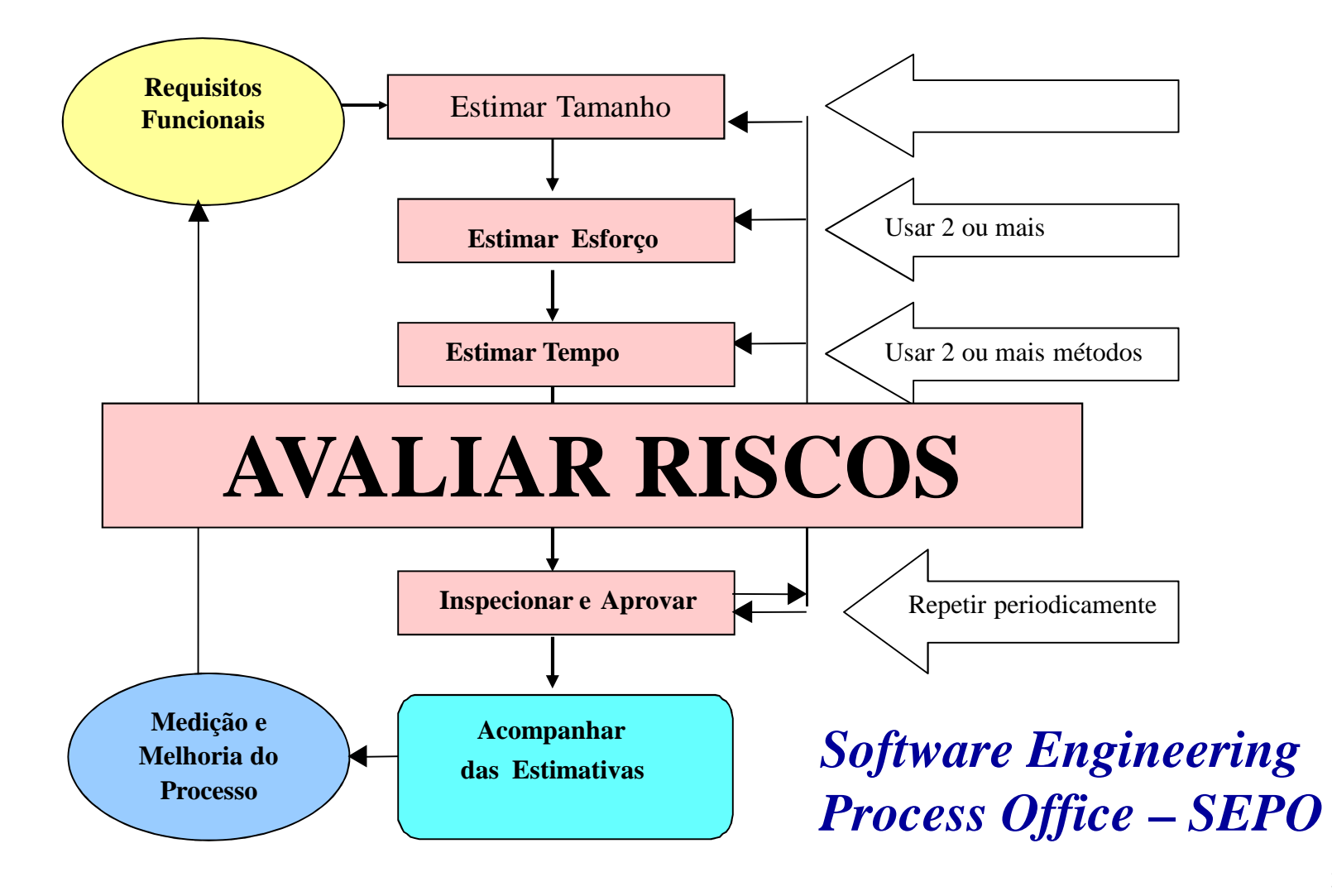

Atividades Fundamentais de Planejamento de Projeto

- Elaboração de Estimativas
- Análise de Riscos
- Elaboração de Cronograma
- Elaboração do Plano e Aprovação

# Gerenciamento de Riscos

- Risco é um problema em potencial pode ou não acontecer
- • É importante:
	- and the state of the state — Identificá-lo
	- –Avaliar sua probabilidade de ocorrência
	- and the state of the state — Estimar seu impacto
	- and the state of the state Estabelecer um plano de contingência para o caso dele efetivamente ocorrer
- Não são tarefas fáceis!!!

## Plano de Projeto-Riscos

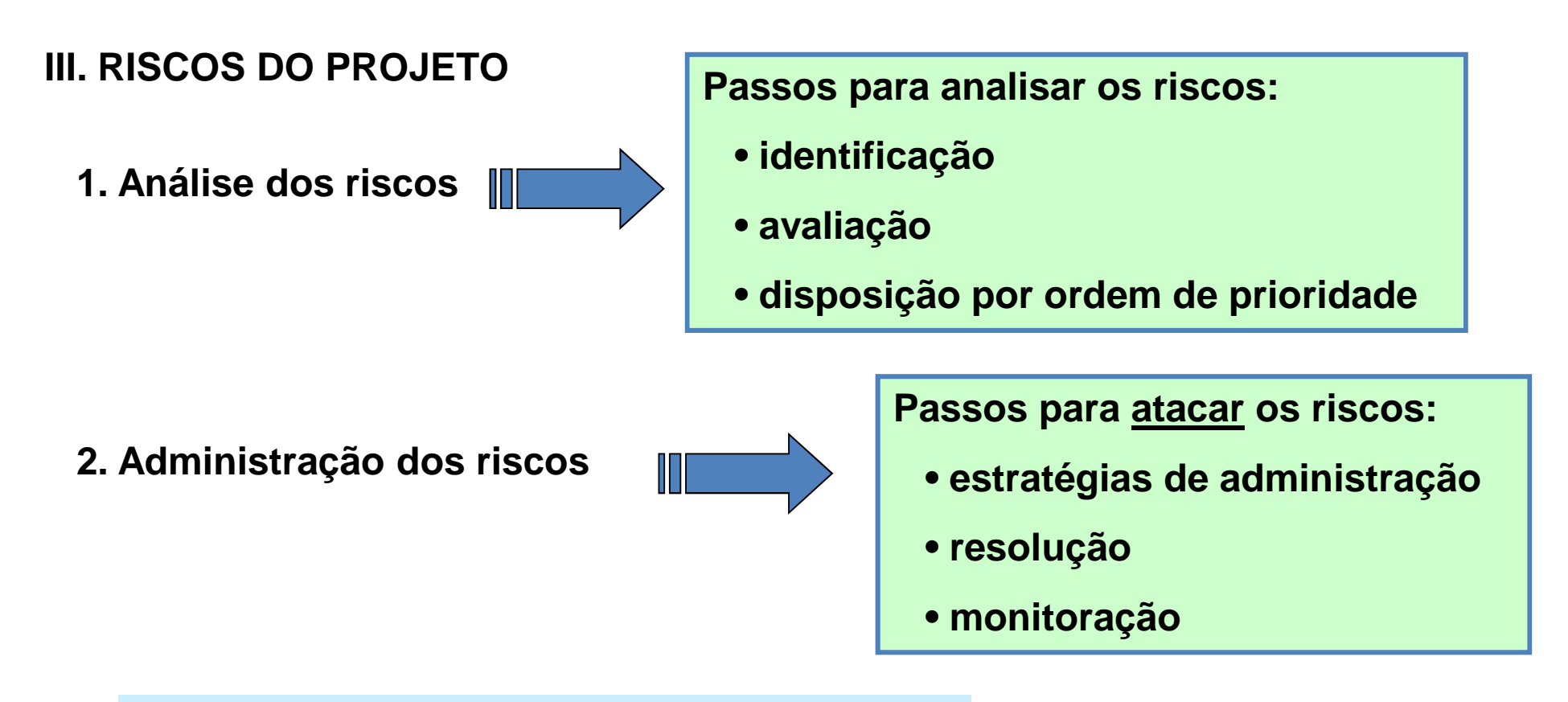

"O fundamental é que os Riscos assumidos sejam os Riscos certos"

#### Plano de Projeto-Riscos

#### **Identificação dos Riscos**

de Projeto

identificam problemas orçamentários, de cronograma, de pessoal, de recursos, de clientes, de requisitos e o impacto no projeto do software

**Técnicos** 

identificam potenciais problemas de projeto, implementação, interface, verificação e manutenção

#### do Negócio

podem destruir até os melhores projetos: construir um produto que ninguém quer; ou que não se encaixe mais na estratégia da empresa; perder o apoio da administração, ou o compromisso orçamentário

"Se você não atacar ativamente os riscos técnicos eGilb de projeto, eles lhe atacarão ativamente."

Atenuação, Monitoração e Administração do Risco

- Atenuação como podemos evitar o risco?
- Monitoração que fatores podem ser rastreados para ajudar-nos a prevenir a ocorrência do risco?
- Administração que planos de contingência temos para o caso do risco se tornar efetivo?

Exemplos para pensar: Cliente não sabe o que quer, Alta Rotatividade de Pessoal

#### Cuidado com a administração de riscos!

Mito: "Se sairmos fora do cronograma, adicionamosmais programadores e recuperamos o atraso".

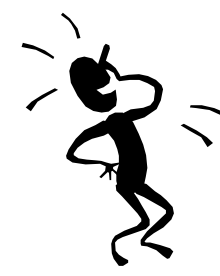

Isso faz o cronograma atrasar ainda mais!

Motivo: a comunicação é absolutamente essencial para o desenvolvimento do software.Todo novo caminho de comunicação exigeesforço adicional e portanto, tempo adicional. Exemplo 1: riscos relacionados ao cliente

#### **Questões a serem respondidas**

- **Você já trabalhou com esse cliente no passado?**
- **O cliente tem uma idéia sólida dos requisitos?**
- **O cliente deseja participar das revisões?**
- **O cliente é tecnicamente sofisticado?**
- **O cliente entende o processo de engenharia de software?**

# Exemplo 2: Riscos Tecnológicos

#### **Questões a serem respondidas**

- **A tecnologia é nova para sua empresa?**
- **Algum hardware novo ou não testado está envolvido?**
- **Será necessária uma interface com o usuário especializada?**
- **Você está usando novos métodos de engenharia de software?**

**• Você está usando métodos de desenvolvimento de software não convenvionais, como métodos formais, abordagens de IA, redes neurais?**

**• Existem restrições significativas de desempenho?**

# Riscos: os 10 mais (Bohem)

- Imprevistos de pessoal
- •Cronogramas e orçamentos não realísticos
- $\bullet$ Desenvolvimento das funções erradas
- $\bullet$ Desenvolvimento da interface com o usuário errada
- •Requisitos sofisticados, sem necessidade
- •Fluxo contínuo de mudanças nos requisitos
- •Imprevistos em serviços terceirizados
- •Imprevistos em componentes terceirizados
- •Imprevistos de desempenho em tempo real
- Capacidade de ciência de computação excedida

## Fatores que aumentam o Risco das Estimativas

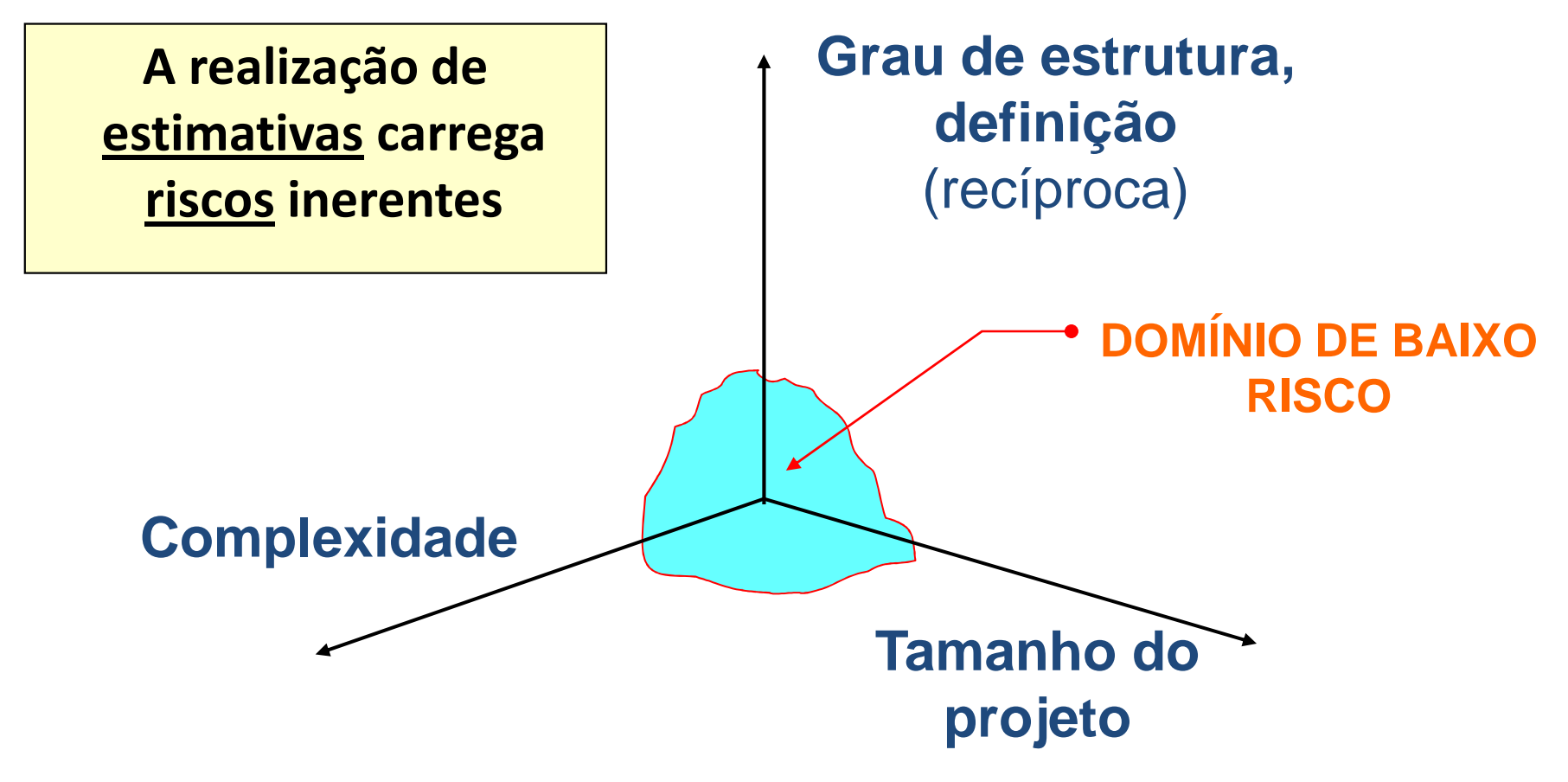

# Fator que Reduz o Risco das Estimativas

# **DADOS HISTÓRICOS**

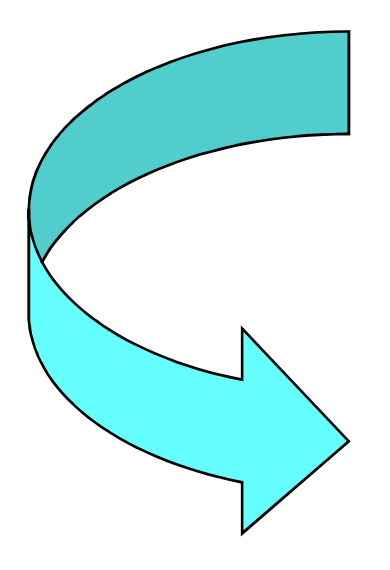

- Estimativas podem ser feitas com maior segurança
- Prazos podem ser estabelecidos para se evitar dificuldadespassadas
- Riscos globais podem ser reduzidos

Atividades Fundamentais de Planejamento de Projeto

- Elaboração de Estimativas
- Análise de Riscos
- Elaboração de Cronograma
- Elaboração do Plano e Aprovação

# Elaboração do Cronograma

#### **TAREFAS:**

- 1. Identificar e selecionar os recursos para o projeto
- 2. Inter-relacionar as atividades e definir precedências
- 3. Calcular o caminho crítico
- 4. Alocar recursos nas atividades
- 5. Preparar cronograma do projeto

# Elaboração do Cronograma

#### **TAREFAS:**

- 1. Identificar e selecionar os recursos para o projeto
- 2. Inter-relacionar as atividades e definir precedências
- 3. Calcular o caminho crítico
- 4. Alocar recursos nas atividades
- 5. Preparar cronograma do projeto

# Identificar e Selecionar os Recursos para o Projeto

- A identificação e seleção de recursos para o projeto é usualmente conduzida em paralelocom a elaboração de <u>estimativas de tempo</u>, devido à dependência intrínseca entre duração e quantidade de recursos.
- · Para se calcular a duração mais precisa do projeto, é necessário que se conheçam todos os recursos alocados nas atividades e a produtividade de cada um deles.

# Identificar e Selecionar os Recursos para o Projeto

- Devem ser identificados e selecionados:
	- –— todos os recursos humanos (quantos e quais profissionais),
	- –— todos os <u>materiais</u> de <u>consumo</u> e <u>equipamentos</u> (quantos, quando e quais os tipos de equipamentos) e
	- –— todos os <u>recursos financeiros</u> (quanto e quando) necessários à execução do projeto.

# Elaboração do Cronograma

#### **TAREFAS:**

- 1. Identificar e selecionar os recursos para o projeto
- 2. Inter-relacionar as atividades e definir precedências
- 3. Calcular o caminho crítico
- 4. Alocar recursos nas atividades
- 5. Preparar cronograma do projeto

# Inter-relacionar as Atividades e Definir Precedências

• O objetivo dessa <u>tarefa</u> é identificar <u>atividades</u> interdependentes para que o cronograma do projeto seja elaborado.

# Inter-relacionar as Atividades e Definir Precedências

- Existem várias técnicas gráficas para representar os interelacionamentos entre as atividades e definir as precedências
- A mais consagrada:
	- **Hart Communication a rede de PERT**

#### Rede PERT (P*rogram* E*valuation and* R*eview* T*echinique)*

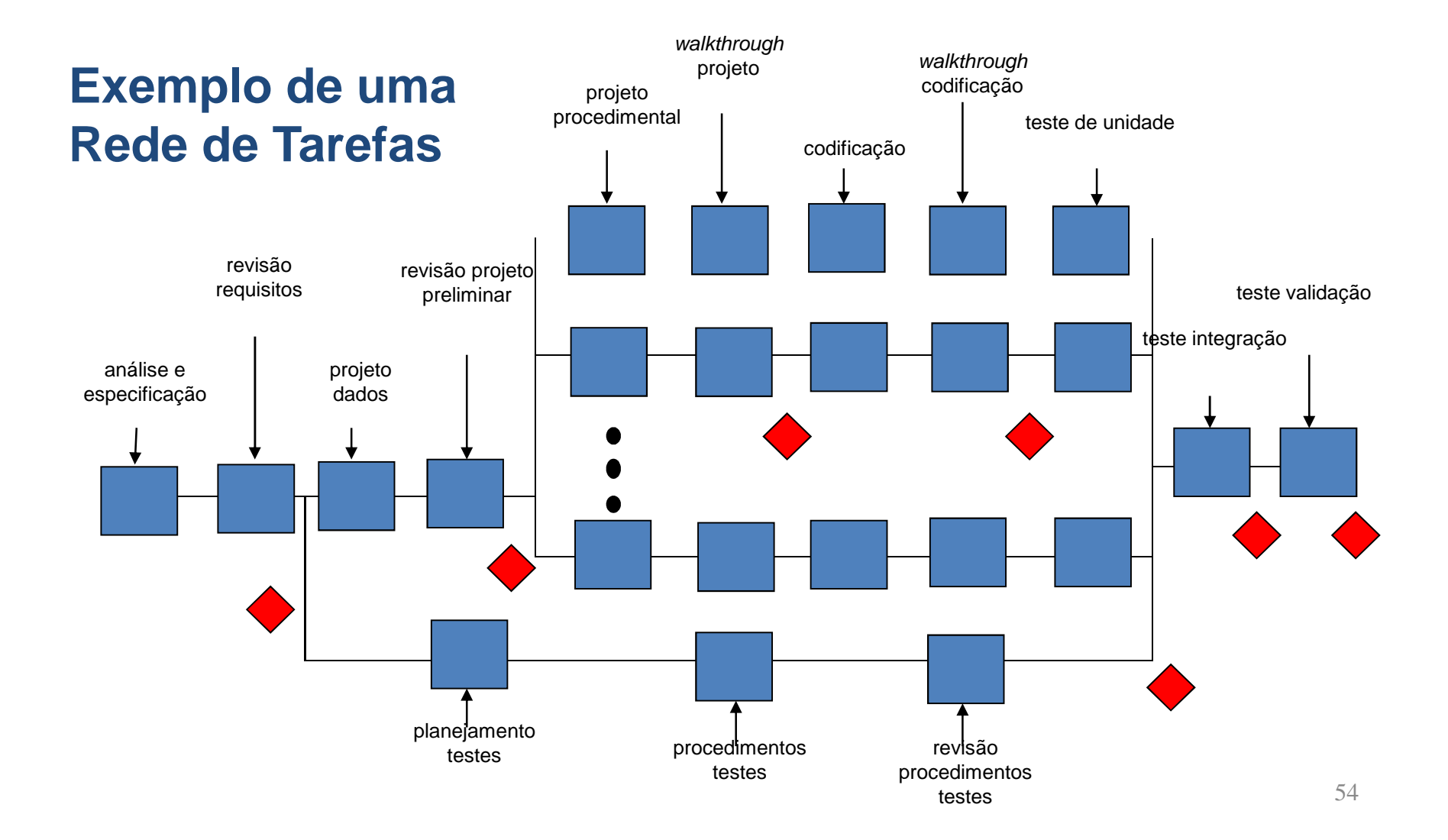

# Elaboração do Cronograma

#### **TAREFAS:**

- 1. Identificar e selecionar os recursos para o projeto
- 2. Inter-relacionar as atividades e definir precedências
- 3. Calcular o caminho crítico
- 4. Alocar recursos nas atividades
- 5. Preparar cronograma do projeto

# Preparar Cronograma do Projeto

- Essa tarefa tem como objetivo apresentar graficamente as datas de início e término de cada atividade, uma vez que os recursos, durações e as interdependências já estão estabelecidas.
- O cronograma do projeto pode ser apresentado de diferentes formas:
	- and the state of the Tabelas com listas de atividades
	- and the state of the Gráficos de *Gantt*,
	- and the state of the Gráficos de marcas ou etapas, etc

#### **Exemplo de Gráfico de Gantt**

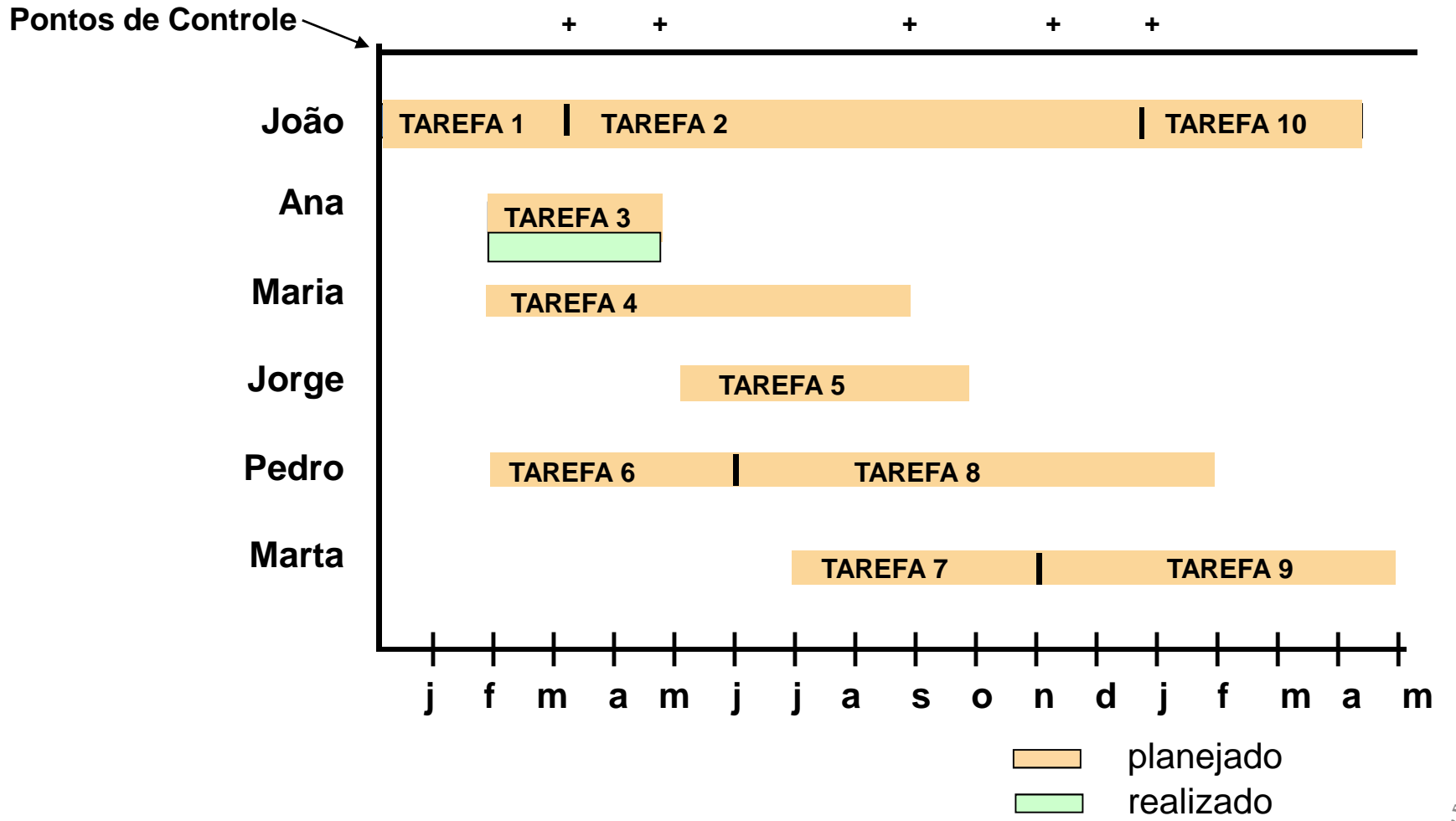

Atividades Fundamentais de Planejamento de Projeto

- Elaboração de Estimativas
- Análise de Riscos
- Elaboração de Cronograma
- Elaboração do Plano e Aprovação

## Elaboração do Plano do Projeto

• Essa tarefa consiste no preenchimento de todas as seções do plano de projeto.

#### Esboço do Plano de Projeto de Software

#### I. Introdução.

- 1. Escopo e propósito do documento.
- 2. Objetivos do projeto.

a. Objetivos.

- b. Funções principais.
- c. Questões de desempenho.
- d. Restrições técnicas e administrativas.
- II. Estimativas de projeto.
- 1. Dados históricos usados nas estimativas.
	- 2. Técnicas de estimativa.
	- 3. Estimativas.

#### III. Riscos do projeto.

- 1. Análise dos riscos.
	- a. Identificação.
	- b. Estimativa dos riscos.
	- c. Avaliação.
	- 2. Administração dos riscos.
		- a. Opções para evitar os riscos.
		- b. Procedimentos de monitoração dos riscos.

#### IV. Cronograma.

- 1. *Work breakdown* divisão de trabalho noprojeto.
- 2. Rede de tarefas.
- 3. Gráfico de timeline (gráfico de Gantt).
- 4. Tabela de recursos.
- V. Recursos do projeto.
	- 1. Pessoal.
	- 2. Hardware e software.
	- 3. Recursos especiais.
- VI. Organização do pessoal.
	- 1. Estrutura de equipe (se for o caso).
	- 2.Relatórios administrativos.
- VII. Mecanismos de tracking (rastreamento)e controle.

#### VIII. Apêndices.